# Unternehmensservice Portal

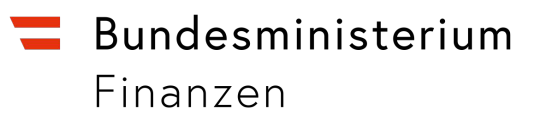

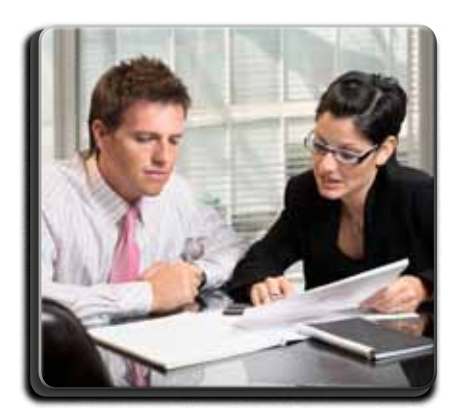

### **VORAUSSETZUNGEN**

- Unternehmen ist bereits im USP registriert
- USP-Administratorin/ USP-Administrator ist benannt

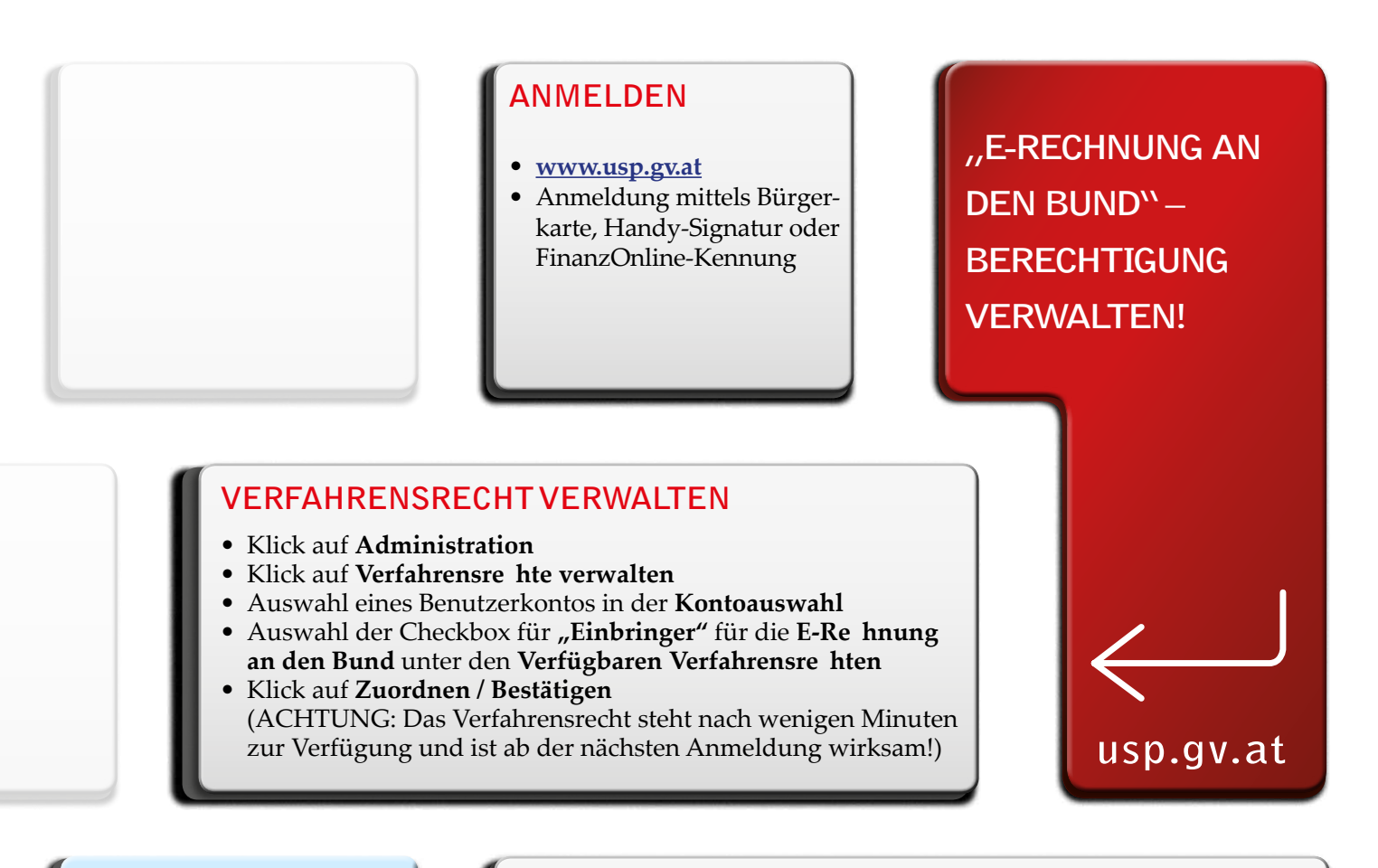

& Administration

## **BIN ICH USP-ADMINISTRATORIN/ USP-ADMINISTRATOR?**

• www.usp.gv.at > Anmeldung mittels Bürgerkarte, Handy-Signatur oder FinanzOnline-Kennung > Klick auf **Administration > "Sie sind seit TT.MM.JJJJ als USP-Administratorin/USP- Administrator**  dieses Unternehmens berechtigt." ist als Text sichtbar!

Sie haben noch Fragen? Dann wenden Sie sich bitte an das USP Service Center – entweder mittels Kontaktformular auf www.usp.gv.at oder telefonisch unter 0810 202 202, Montag bis Freitag von 8.00 bis 17.00 Uhr.

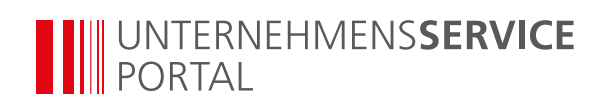

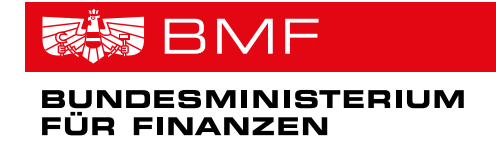

## Folgende Schritte sind zur Zuordnung des Verfahrensrechts "E-Rechnung **an den Bund" zu absolvieren:**

### **Klick auf Verfahrensrechte verwalten**

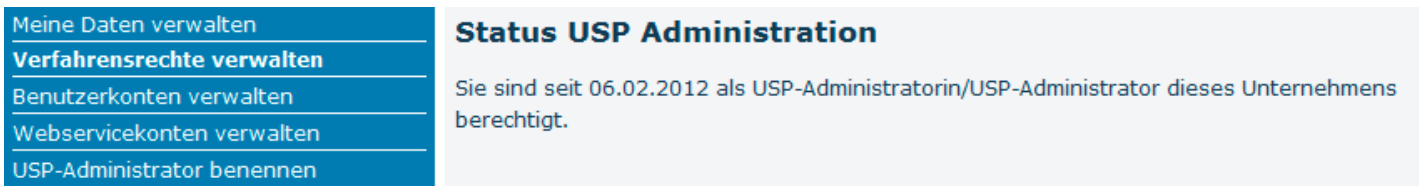

#### **Benutzerkonto auswählen**

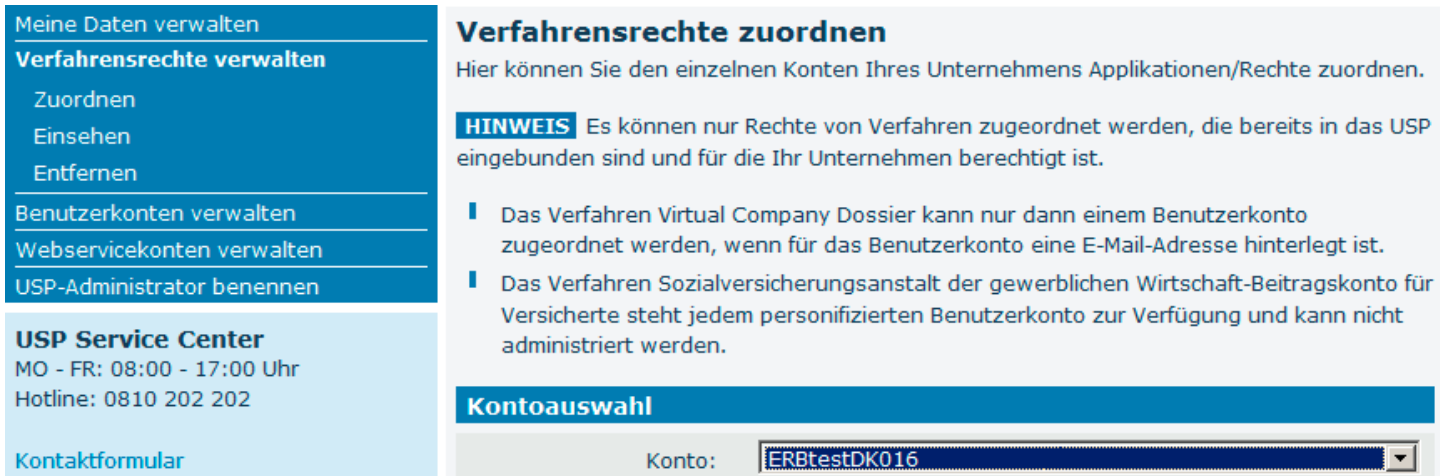

#### Verfahrensrecht "Einbringer" zuordnen

**Auswahl bestätigen**

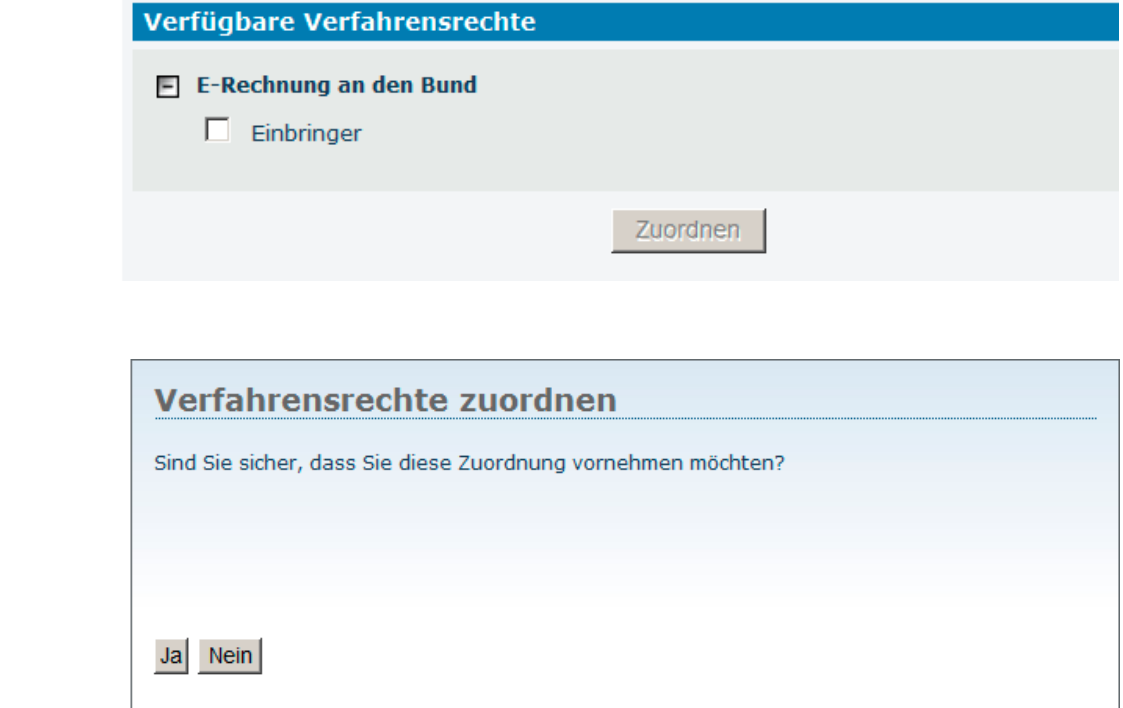

Sie haben noch Fragen? Dann wenden Sie sich bitte an das USP Service Center – entweder mittels Kontaktformular auf www.usp.gv.at oder telefonisch unter 0810 202 202, Montag bis Freitag von 8.00 bis 17.00 Uhr.